## **Source Line Decorations**

- A, B, M, P, T The eventpoint type that was set within this source line.
- = Execution is stopped somewhere within or at the beginning of this line. When displaying instructions, the instruction that will be executed next.
- > The line (or instruction) in the current frame where execution will resume when the called routine returns.
- <sup>&</sup>lt; The line (or instruction) in the current frame which was executing when the called frame was created.
- \* This source line corresponds to executable code.
- @ The first instruction for the corresponding source line.

# **CONCURRENT COMPUTER CORPORATION**

# **NightView**TM **Pocket Reference**

## **GUI Accelerators**

# **NightView Menu**

Ctrl+Q Exit (Quit NightView)

## **Eventpoint Menu**

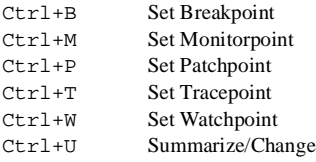

#### **View Menu**

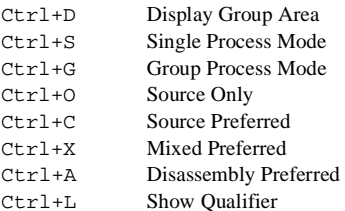

# **For More Information**

See the *NightView User's Guide* (0890395). See **nview(1)** and the on-line help. Type **nview -help**. See http://www.ccur.com Call 800.245.6453 or 954.971.6248.

NightView is a trademark of Concurrent Computer Corporation.

#### **Publication Number 0890475-060**

## **Contents**

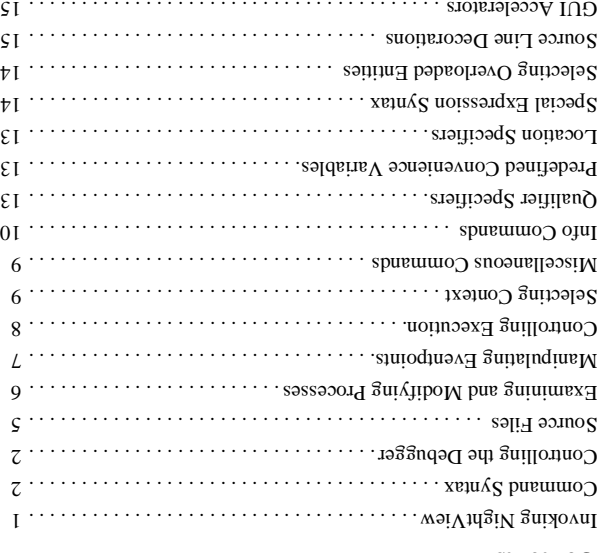

NightView is a general-purpose, source-level debugger for Ada, C, C++ and Fortran. NightView can be used to debug multiple processes on the local system or on different hosts.

# **Invoking NightView**

] -ktalk ] [ -help ] [ *program* -editor ] [ *pid* -attach [ **nview** [*Suuus* 1dwo*x*d-] [xu-] [ repotou-] [x[ rapid ] [ in Sou-] ] -version ] [ -simplescreen ] [ *safe-mode* -safety [ ] -xeditor ] [ *command-file* -x ...] [ *Xoption* -[ ]] *corefile-name* [ *program-name* [

Compile with symbolic debugging anisotic mateur on (-g). Run programs by giving the program mame as an around ou the NightView invocation or by using the xura command within Nightview. In the graphical user interface, you can type the program invocation directly into the dialogue shell in the Dialogue I/O section of the Dialogue Window.

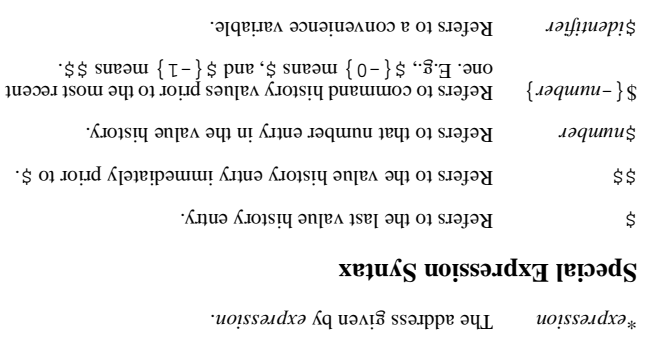

An Ada unit name, which may be specified as a fully expanded unit name, preceded by the line number in the

] 'body | 'specification [ *unit\_name* : *line\_number*

source file. ' body is the default.

# } *expression line* : *file* \${ Evaluates expression in the context specified by *file* and number. *line* } *expression routine* : *number* \${+ the stack of the *number* d drevious occurrence of routine relative to the current frame. expression is then evaluated in that context. To go down the stack, use

. } *expression routine* : *number* \${- } *expression number* \${+

# Refers to previous stack frames, regardless of the routine name. The immediately provious frame is  $-1$ . To go abwn the stack, use  $\frac{1}{2}$  *expression* }.

} *expression number* \${= Evaluates the expression in the context of the given absolute frame number, regardless of the current frame.

# } *expression frame-addr* \${\*

Uses  $f$ rame-addr, a numeric constant, as an absolute in the context of *expression* frame address. It evaluates this frame address, regardless of the current frame.

# **Selecting Overloaded Entities**

message.

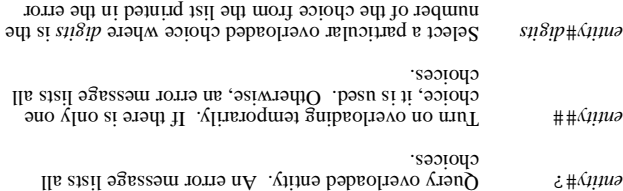

# **Qualifier Specifiers**

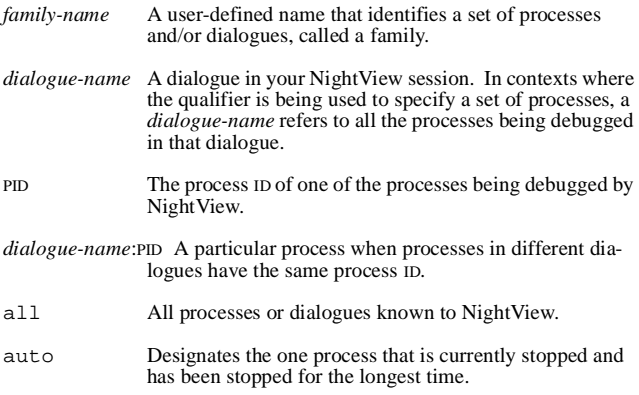

# **Predefined Convenience Variables**

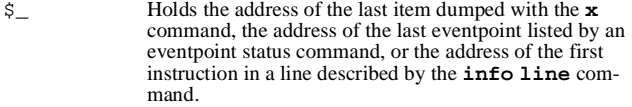

- \$\_\_ Holds the contents of the last item dumped by the **x** command. Depending on the dump, it holds the last word, byte, etc.
- \$*reg* Provides access to the machine registers. *reg* is any machine register name, including \$pc (program counter), \$sp (stack pointer), \$fp (frame pointer), and machine-specific registers.

# **Location Specifiers**

*function\_name* or *unit\_name* ['specification | 'body] The beginning of the named function or Ada unit. 'body is the default for Ada units.

#### *file\_name*:*line\_number* The first instruction generated for the given line in the given file.

- *file\_name*:*function\_name* The beginning of *function\_name* declared in *file\_name.*  (This is required for static functions that are not globally visible). *line\_number* The first instruction generated for *line\_number* in the cur-
- rent file.

# **Command Syntax**

[(*qualifier*)] *command* [*command-arg* ...]

# **Controlling the Debugger**

## **Quitting NightView**

Stop everything. Exit the debugger. **quit** Abbreviation: **q**

#### **Managing Dialogues**

Login to a new dialogue shell. **login** [/conditional] [/popup] [name=*dialogue-name*] [user=*login-name*] [*others* ...] *machine*

Specify names for programs you wish to debug. **debug** *pattern* ...

Specify names for programs you do not wish to debug. **nodebug** *pattern* ...

Translate object filenames for a remote dialogue. **translate-object-file** [*from* [*to*]] Abbreviation: **x1**

Terminate a dialogue.

## **logout**

Specify debugger commands to be executed when a dialogue is created.

**on dialogue** [*regexp*]

**on dialogue** *regexp command*

**on dialogue** *regexp* do *commands*end on dialogue

Execute **on dialogue** commands for existing dialogues. **apply on dialogue**

#### **Dialogue Input and Output**

Pass input to a dialogue. **!** [*input line*]

Control where dialogue output goes.

**set-show** [silent | notify=*mode* | continuous=*mode*] [log[=*filename*]] [buffer=*number*]

Control dialogue output. **show** [*number* | all | none] [| *shell-command*]

13 $\frac{3}{2}$   $\overline{z}$  1

Take a restart checkpoint now. **checkpoint**

Specify debugger commands to be executed when a program is restarted. ] *pattern* [ **on restart** *command pattern* **on restart** op *wand* iteiser uo *commands* end on restart

**apply on program**

commands for existing processes. **on program** Execute

'ed. **exec** ' ] *pattern* [ **on program** *pupunuos usaupd* wer50xd uo op *wand* werbord wo *commands* end on program

Specify debugger commands to be executed when a program is

Specify the location of the executable file corresponding to a process. *program-name* **exec-file**

Create a pseudo-process for debugging an aborted program's core image file. ] *program-name* = exec-file [ *corefile-name* **core-file**

Establish the file containing symbolic information for a program. *program-name* **symbol-file**

> Terminate a list of processes. **kill**

Stop debugging a list of processes. **detach**

Attach the debugger to a process that is already running. PID **attach**

> Ask about pending event notifications. **notify**

Control how you are notified of events. ] *mode* continuous= | silent [ **set-notify**

Run a program in a dialogue and wait for NightView to start debugging it. *<i>aun indui* **un***x* 

**Managing Processes**

Print a description of one or more NightView macros.

 $[dx\partial\Omega x]$  soxoew oyut

*commands* end define

Define a NightView macro. ] *text* ] ...) ] [ *arg-name* [, *arg-name* [ ( *macro-name* **define** as ] ...) ] *arg-name* [, *arg-name* [ ( *macro-name* **define**

## **Defining and Using Macros**

Describe location of a source line. *oads-uoupool* [dɛ] **euil oini** 

Print the names of the executable, symbol table and core files. **info files**

> Print the declaration of variables or types. *regexp* **info declaration Abbreviation: ptype**

Describe the storage representation of an expression. *expression* **info representation** Abbreviation: representation

Describe the result type of an expression visible in the current context. *aoissadxa* staeum ofui *<u>aijafw</u>*: whatis

> Print type definition information.  $[dx \partial \delta x]$  səd $\Lambda$ q oyut

List names of functions, subroutines, or Ada unit names. *dxa8ai*] suotiouni ojut

> List names of source files. ] *pattern* [ **info sources**

Determine the location of a variable. *isfinabi* asexbbs olni

Print global variable information. ] *regexp* [ **info variables**

Print information about local variables.  $[dx\partial\delta x]$  stepot of  $\pi$ 

Print description of current routine arguments. **info args**

### **Symbol Table Information**

Describe convenience variables.**info convenience**

Describe expressions that are automatically displayed. **info display**

Print history information. **info history** [*number*]

Print information about limits on expression and location output. **info limits**

Print information about registers. **info registers** [*regexp*]

Print information about signals. **info signal** [*signal* ...]

Describe processes being debugged. **info process**

Print information about the virtual address space. **info memory** [/verbose]

Print information about active dialogues. **info dialogue**

Print information about an existing process family. **info family** [*regexp*]

Print information about an existing eventpoint-name. **info name** [*regexp*]

Print **on dialogue** commands. **info on dialogue** [*name*]

Print **on program** commands. **info on program** [*filename*]

Print **on restart** commands. **info on restart** [output=*outname* | append=*outname*] [*program*]

Print information about Ada exception handling. **info exception** *exception-name* ... **info exception** *unit-name* **info exception** Abbreviation: **exception**

Describe lightweight processes, Ada tasks and C threads. **info threads**

Give a name to a family of one or more processes. **family** *family-name* [[-] *qualifier-spec* ...]

Control whether children should be debugged. **set-children** {all[resume] | exec | none}

Control whether a process stops before exiting. **set-exit** [stop] | [nostop]

Reserve a region of memory in a process. **mreserve** start=*address* {length=*bytes* | end=*address*}

### **Setting Modes**

Log session to file. **set-log** *keyword filename*

Establish a default language context for variables and expressions. **set-language** {ada | auto | c | c++ | fortran}

Specify the default list of processes or dialogues that will be affected by subsequent commands which accept qualifiers. **set-qualifier** [*qualifier-spec* ...]

Specify the number of items to be kept in the value history list. **set-history** *count*

Specify limits on the number of array elements, string characters, or program addresses printed when examining program data.

**set-limits** {array=*number* | string=*number* | addresses=*number*} ...

Set the string used to prompt for command input. **set-prompt** *string*

Set the string used to recognize end of dialogue input mode. **set-terminator** *string*

Control debugger response to dangerous commands. **set-safety** [forbid | verify | unsafe]

Control whether restart information is applied. **set-restart** [always | never | verify]

Define process local convenience variables. **set-local** *identifier* ...

Control the size of patch areas created in your process. **set-patch-area-size** {data=*data-size* | eventpoint=*eventpoint-size* | monitor=*monitor-size* | text=*text-size*} ...

# **Miscellaneous Commands**

Access the online help system. *[uo11298*] **d**<sub>*I*</sub> $\theta$ **y** 

Refresh the terminal screen. **refresh**

Run an arbitrary shell command. ] *shell-command* [ **shell**

Input commands from a source file. *command-file* **source**

Delay NightView command execution for a specified time. ] *milliseconds* [ **delay**

# **Info Commands**

# **Status Information**

Describe any open log files. **info log**

Describe current state of breakpoints, tracepoints, patchpoints, monitorpoints, and agentpoints. ] ... *number* | *name* ] [ /verbose [ **info eventpoint**

Describe current state of breakpoints. ] ... *number* | *name* ] [ /verbose [ **info breakpoint** Abbreviation: **i** b

Describe current state of tracepoints. ] ... *number* | *name* ] [ /verbose [ **info tracepoint**

Describe current state of patchpoints. ] ... *number* | *name* ] [ /verbose [ **info patchpoint**

Describe current state of monitorpoints.

] ... *number* | *name* ] [ /verbose [ **info monitorpoint**

Describe current state of agentpoints.

] ... *number* | *name* [ /verbose] [ **info agentpoint**

Describe current state of watchpoints.

] ... *number* | *name* [ /verbose] [ **info watchpoint**

Describe a stack frame.

]] *location-spec* at [ *expression* \* ] [ /v [ **info frame**

Print the search path used to locate source files.

**info directories**

Set the directory search path. ...] *dirname* [ **directory**

*where-spec2* , *where-spec1* **list**

Control which subprograms are interesting. ]] *location-spec* ] [ at ] [[ *level* [ **interest**

} ] off | on { operator= [ **set-overload**  $[$  {jjo|uo}=əuṭino $x$ ]

Control case sensitivity of regular expressions. ] insensitive | sensitive [ **set-search**

 $[\{uo | Jjo\}$ =s $[$ oqw $\Delta$ s]

Set the debugger's default working directory.

Print NightView's current working directory.

**Debugger Environment Control**

Control the positioning of the stack when a process stops.

Control how overloaded operators and routines are treated in expres-

Set the mode for editing commands in the simple full-screen interface.

Control how NightView displays disassembled instructions. [flavor={att|intel}] **set-disassembly**

> ] *level* =[ inline **interest** ] *level* =[ justlines **interest** ] *level* =[ nodebug **interest** ] *level* =[ threshold **interest**

... *args* **set-auto-frame**

sions.

*mode* **set-editor**

*dirname* **cd**

**Source Files**

**Viewing Source Files** List a source file. *วอds-อเอนุเ*ห วุธรุรุ

*วอds-อเอนุเ*พ'าธฺรุ , *where-spec* **list** <sup>+</sup> **list** - **list**  $= 35I$ **list**

**pwd**

**l** Abbreviation:

Execute one instruction, stepping into procedures. **stepi** [*repea<sup>t</sup>*] Abbreviation: **si**

Execute one instruction, stepping over procedures. **nexti** [*repea<sup>t</sup>*] Abbreviation: **ni**

Continue execution until the current function finishes.**finish**

Stop a process. **stop**

Continue execution at a specific location. **jump** [at] *location-spec*

Continue execution with a signal. **signal** *sigid*

Specify how to handle signals and Ada exceptions in the user process. **handle** [/signal] *sigid keyword* ... **handle** /exception *exception-name keyword* ... **handle** /exception *unit-name keyword* ... **handle** /exception all *keyword* ... **handle** /unhandled\_exception *keyword* ...

## **Selecting Context**

Select a new stack frame or print a description of the current stack frame.**frame** [*frame-number*] **frame** \**expression* [at *location-spec*] Abbreviation: **f**Move one or more stack frames toward the caller of the current stack frame.**up** [*number-of-frames*] Move one or more stack frames toward frames called by the current stack frame.**down** [*number-of-frames*] Select the context of an Ada task, of a thread, of a lightweight process

(LWP), or of a thread process. **select-context** default **select-context** task=*expression* **select-context** thread=*expression* **select-context** lwp=*lwpid* **select-context** pid=*pid*

### **Searching**

Search forward through the current source file for a specified regular expression. **forward-search** [*regexp*] Abbreviation: **fo**

Search backwards through the current source file for a specified regular expression. **reverse-search** [*regexp*]

## **Examining and Modifying Processes**

Print an ordered list of the currently active stack frames. **backtrace** [*number-of-frames*] Abbreviation: **bt**

Print the value of a language expression. **print** [/*print-format-letter*] *expression* Abbreviation: **p**

Evaluate a language expression without printing its value. **set** *expression*

Print the contents of memory beginning at a given address. **<sup>x</sup>** [/[*repeat-count*] [*size-letter*] [*x-format-letter*]] [*addr-expression*]

Print the value of a language expression with minimum output. **output** [/*print-format-letter*] *expression*

Print arbitrary text. **echo** *text*

Control items in a Data Window.**data-display** [/window="*window name*"] {/kind=*value* | *expression*}

Add to the list of expressions to be printed each time the process stops. **display** [[/*print-format-letter*] *expression*] **display** /[*repeat-count*] [*size-letter*] [*x-format-letter*] *addr-expression*

Disable an item from the display expression list. **undisplay** *item-number* ...

Enable a display item. **redisplay** *item-number* ...

 $\sim$  6

Print the values of language expressions using a format string. **printf** *format-string*[, *expression* ...]

Dynamically load an object file, possibly replacing existing routines. **load** *object*

9

] *conditional-expression* if [ *lvalue* ] at ] [ *watchpoint-name* name= [ watchpoints [*eventhom-modifier*] [/once ] [/estimulation] [/estimulation] *address-expression* ] at ] [ *watchpoint-name* name= [ /address } *expression* type | *size-expression* size { ] *conditional-expression* if [

Set a watchpoint. *M*9 *patcyboture [cnculpou-μησίμει] [\ouce] [\azite] [\mistime]* 

> Insert a call to a debug agent at a given location. ] *agentpoint-name* name= ] [ /disabled [ **agentpoint** [*oəds-uoṭɪɒɔo*] [ɔɐ]]

Control the monitor display window. ] *monitorpoint-spec ...* ] [ nodisplay | display [ **mcontrol** *milliseconds* delay **mcontrol** ] release | hold | nostale | stale | on | off [ **mcontrol hold** Abbreviation: **hold** Abbreviation: release

Monitor the values of one or more expressions at a given location. ] *monitorpoint-name* name= ] [ /disabled [ **monitorpoint** [*oəds-uoṭipɔo*] [ɔɐ]]

] *conditional-expression* if [

Set a tracepoint. ] *tracepoint-name* name= [ *event-id* ] /disabled [ **tracepoint** ] *logged-expression* value= ] [ *location-spec* ] at [[

> Initialize tracing. ] *event-map-file* eventmap= [ **set-trace**

Install a small patch to a routine. ] *patchpoint-name* name= ] [ /disabled [ **patchpoint** *expression* eval ] *location-spec* ] at [[ ] *patchpoint-name* name= ] [ /disabled [ **patchpoint** *location-spec* goto ] *location-spec* ] at [[

Set a breakpoint. preakpoint [/disabled] [bedienthing into have name] ] *conditional-expression* if ] [ *location-spec* ] at [[ **b** Abbreviation:

> Give a name to a group of eventpoints. ] ... *eventpoint-spec* [[-] *name* ] /add [ **name**

## **Manipulating Eventpoints**

Set the value of a vector. ... *component* , *component* = *l-value* **vector-set** *component* , *repeat-count* = *l-value* **vector-set**

Execute one line, stepping over procedures. *[ขอdอม*] วุxอน Abbreviation: n

Execute one line, stepping into procedures. **a** : *nothinverate* Abbreviation:

Clear all eventpoints at a given location.

Attach commands to a breakpoint or monitorpoint.

] *conditional-expression* [ *eventpoint-spec* **condition**

Enable an eventpoint for a specified duration. enaple [/once | /delete] [permipoint-spec<sup>...</sup>]

] *location-spec* ] at ] [[ *breakpoint-name* name= [ **tbreak**

] *location-spec* ] at ] [[ *patchpoint-name* name= [ **tpatch**

] *location-spec* ] at ] [[ *patchpoint-name* name= [ **tpatch**

Continue execution and wait for something to happen.

Attach an ignore-count to an eventpoint. *punos səds-μnoduasə* **ə xouSτ** Set a temporary breakpoint.

] *conditional-expression* if [ Set a patchpoint that will execute only once.

*expression* eval

**Controlling Execution**

] *count* [ **continue <sup>c</sup>** Abbreviation: Continue execution. ] *sigid* [ **resume**

*ads-uoupoop* 0706

*clear [[ae]] hocation-spec***]** 

*eventpoint-spec* **commands** *commands* end

Delete an eventpoint. ...] *eventpoint-spec* [ **delete b** : noithivended Disable an eventpoint. ...] *eventpoint-spec* [ **disable**

Attach a condition to an eventpoint.

] *repeat* [ **step**

 $8$